## **getServiceContext**

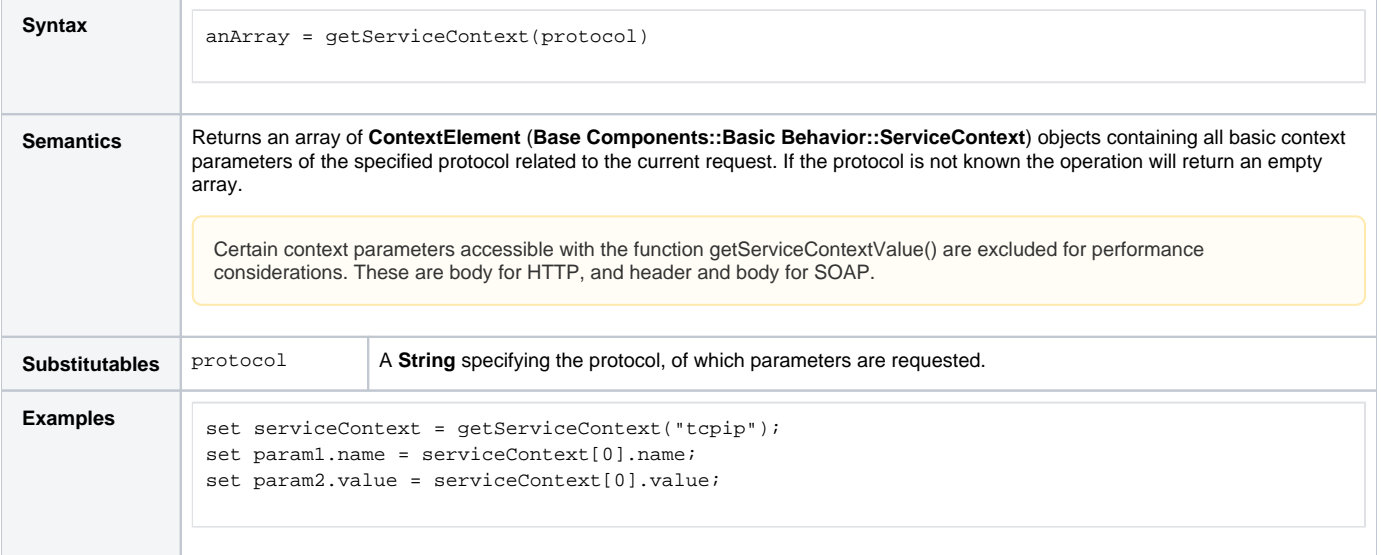

## Supported protocols per service type

Only supported service types are listed.

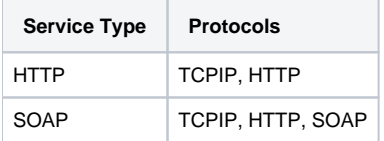